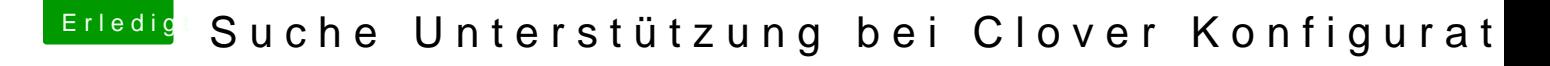

Beitrag von hsotnikcah1 vom 5. Dezember 2018, 18:55

Alles klar, verstanden!

Hast du eine Idee zum FB Patcher? Kann ohne Probleme USB Ports lösch hinzufügen..